### 讲诚信 懂规矩 守纪律 清风辽宁政务窗口

办事不找关系 圖用权不图好处

# 办事不找关系指南

沈阳市辽中区应急管理局

## 目录

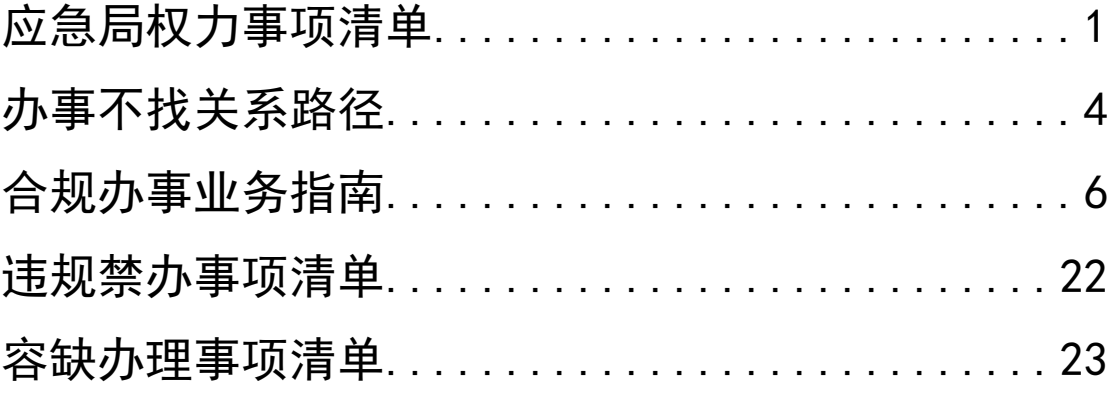

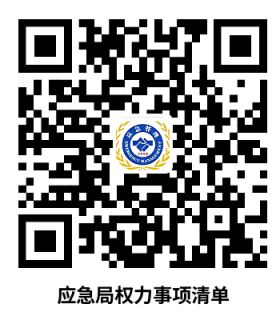

### 应急局权力事项清单

<span id="page-2-0"></span>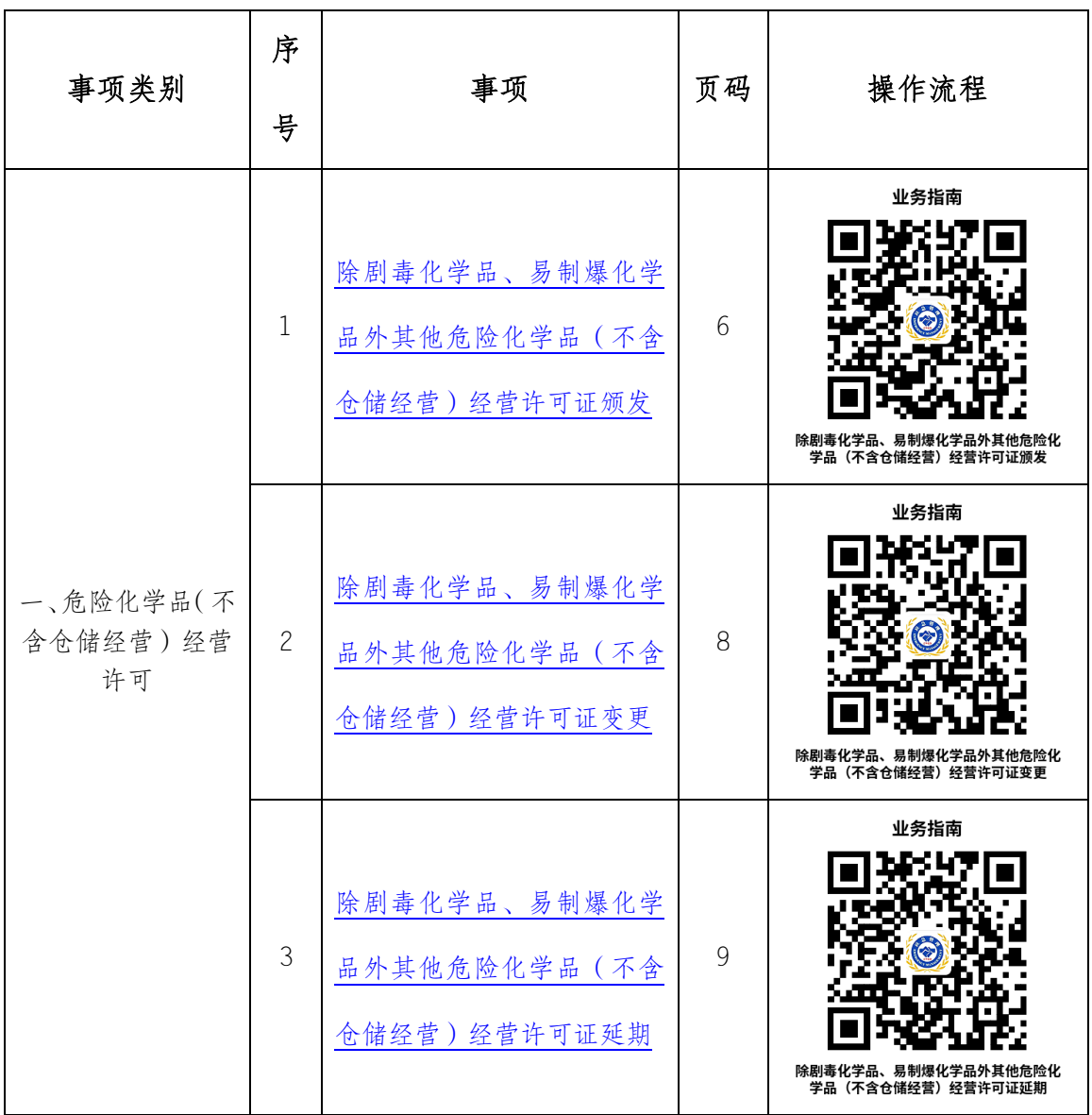

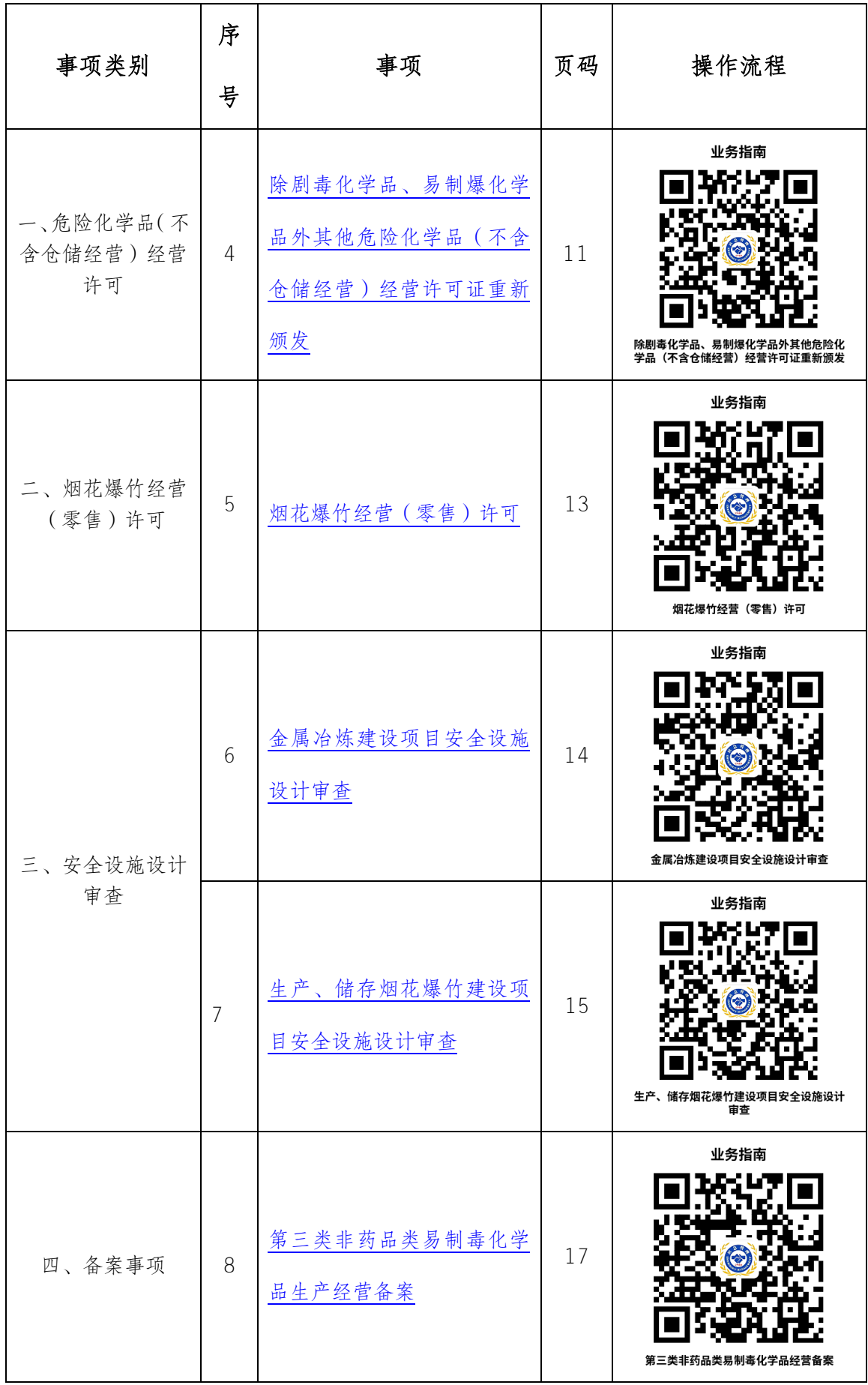

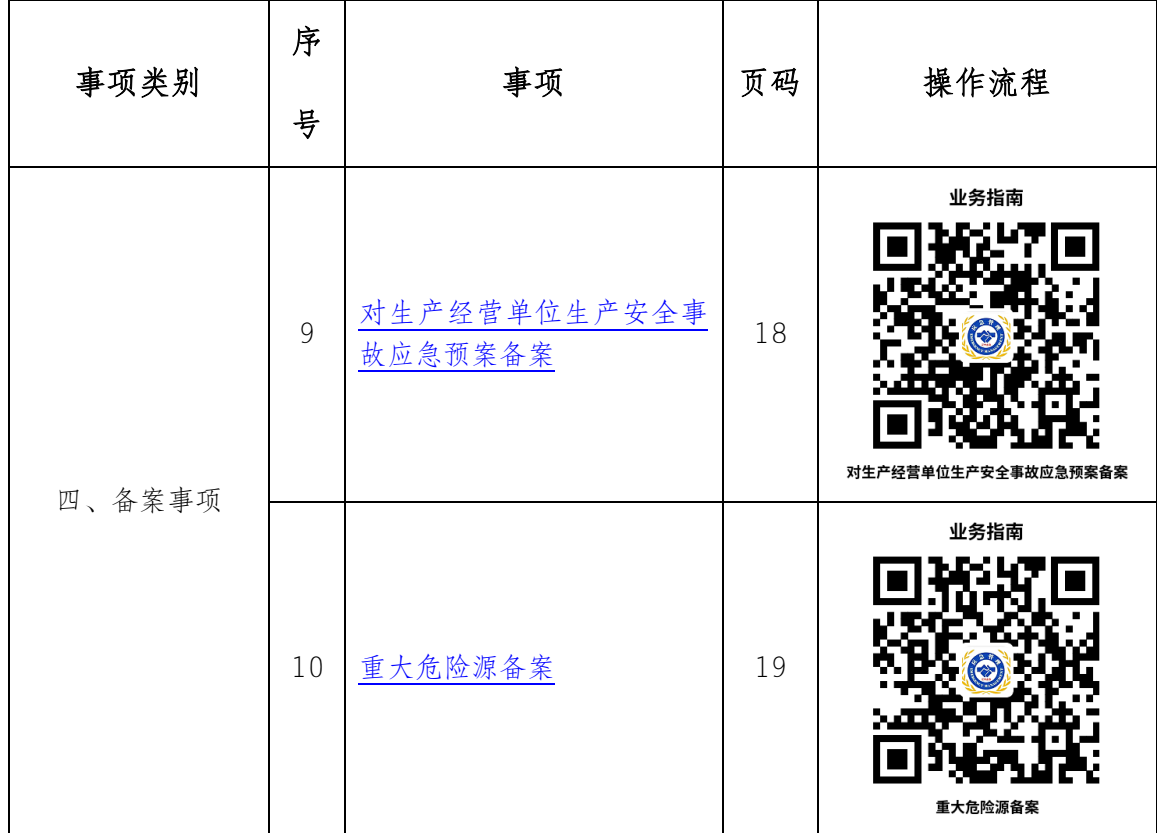

### 办事不找关系路径

<span id="page-5-0"></span>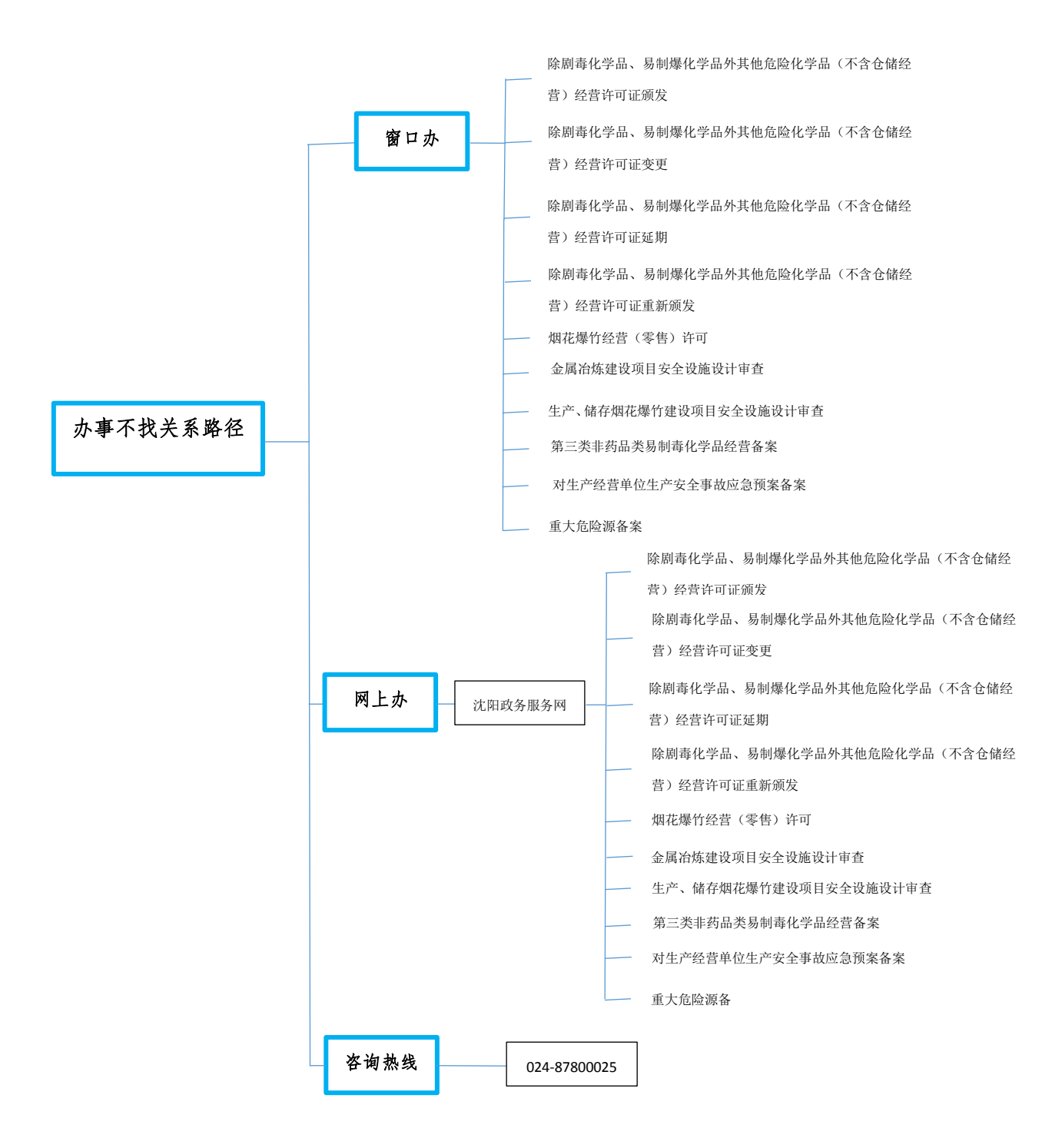

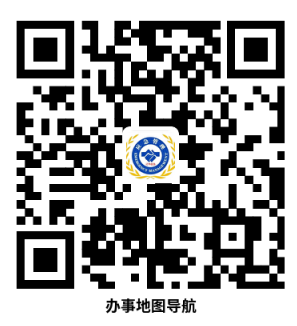

### 辽中区政务服务大厅

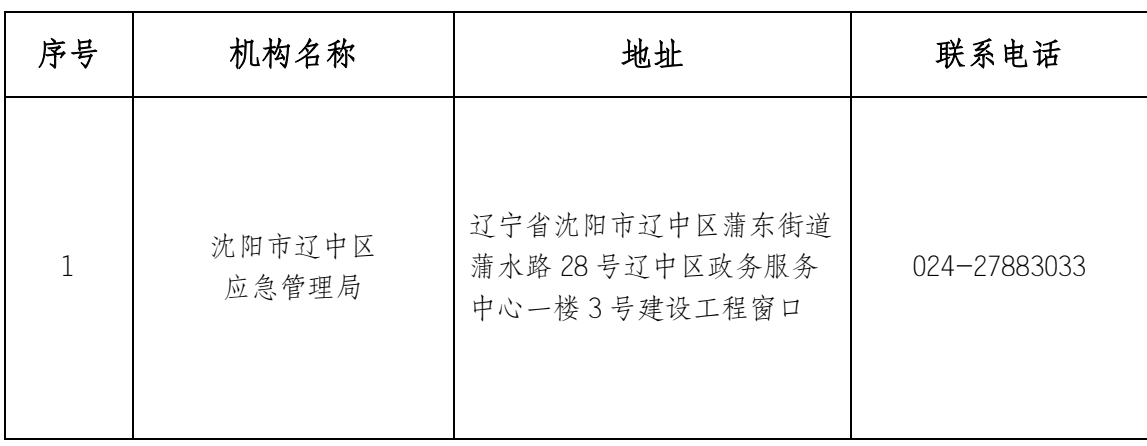

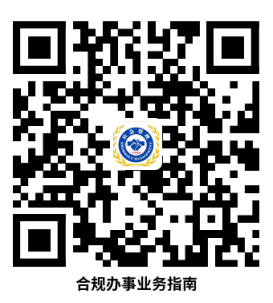

### <span id="page-7-1"></span>合规办事业务指南

<span id="page-7-0"></span>一、行政许可

1.除剧毒化学品、易制爆化学品外其他危险化学品(不 含仓储经营)经营许可证颁发

申请人申请经营许可证,向发证机关提出申请,提交相关文件、资料,并对 其真实性负责。可选择窗口办理和网上办理。

#### 1.1 需提供要件

①申请经营许可证的文件及申请书;(资料来源:申请经营许可证的文件来 源: 申请企业; 申请书来源: 沈阳市政务服务网事项办理页面下载:

[http://zwfw.shenyang.gov.cn/syzwdt/epointzwmhwz/pages/legal/personaleventdet](http://zwfw.shenyang.gov.cn/syzwdt/epointzwmhwz/pages/legal/personaleventdetail?taskguid=492c3dd1-7813-43e1-8bcf-a5cfd2d68fd3) [ail?taskguid=492c3dd1-7813-43e1-8bcf-a5cfd2d68fd3](http://zwfw.shenyang.gov.cn/syzwdt/epointzwmhwz/pages/legal/personaleventdetail?taskguid=492c3dd1-7813-43e1-8bcf-a5cfd2d68fd3) 中—申请材料—申请 材料目录—材料详情—查看详情—空白表格下载)

②安全生产规章制度和岗位操作规程的目录清单;(资料来源:申请企业)

③企业主要负责人、安全生产管理人员的相关资格证书(复制件)(资料来 源: 应急管理部门)和其他从业人员培训合格的证明材料;(资料来源: 申请企 业)

④经营场所产权证明文件或者租赁证明文件(复制件);(资料来源:房产、

土地管理部门)

⑤市场监督管理部门颁发的企业性质营业执照或者企业名称预先核准文件 (复制件);(资料来源:市场监督管理部门)

⑥危险化学品事故应急预案备案登记表(复制件)。(资料来源:应急管理部 门)

1.2 办理路径

①窗口办:辽宁省沈阳市辽中区蒲东街道蒲水路 28 号辽中区政务服务中心 一楼 3 号建设工程窗口。

②网上办:沈阳政务服务网:

[http://zwfw.shenyang.gov.cn/syzwdt/epointzwmhwz/pages/legal/personaleventdet](http://zwfw.shenyang.gov.cn/syzwdt/epointzwmhwz/pages/legal/personaleventdetail?taskguid=492c3dd1-7813-43e1-8bcf-a5cfd2d68fd3)

[ail?taskguid=492c3dd1-7813-43e1-8bcf-a5cfd2d68fd3](http://zwfw.shenyang.gov.cn/syzwdt/epointzwmhwz/pages/legal/personaleventdetail?taskguid=492c3dd1-7813-43e1-8bcf-a5cfd2d68fd3)

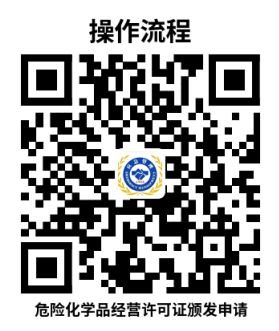

1.3 办理时限:9 个工作日

1.4 温馨提示: 为保障您便捷快速办理行政许可, 建议您优先选择"网上 办"方式。确需到辽中区政务服务中心现场办理,您可先拨打咨询电话,避免业 务高峰期等候,我们为您提供预约服务和延时服务,如有问题可拨打 024-87800025 咨询投诉。

### <span id="page-9-0"></span>2.除剧毒化学品、易制爆化学品外其他危险化学品(不 含仓储经营)经营许可证变更

已经取得经营许可证的企业变更企业名称、主要负责人、注册地址应当自变 更之日起 20 个工作日内向发证机关提出书面变更申请,并提交相关文件、资料。 可选择窗口办理和网上办理。

#### 2.1 需提供要件

①《经营许可证变更申请书》;(资料来源:沈阳市政务服务网事项办理页面 下载:

[http://zwfw.shenyang.gov.cn/syzwdt/epointzwmhwz/pages/legal/personaleventdet](http://zwfw.shenyang.gov.cn/syzwdt/epointzwmhwz/pages/legal/personaleventdetail?taskguid=bc8a4d63-ae48-4a27-b98e-3a7f93b49c95) [ail?taskguid=bc8a4d63-ae48-4a27-b98e-3a7f93b49c95](http://zwfw.shenyang.gov.cn/syzwdt/epointzwmhwz/pages/legal/personaleventdetail?taskguid=bc8a4d63-ae48-4a27-b98e-3a7f93b49c95) 中—申请材料—申请材 料目录—材料详情—查看详情—空白表格下载)

②变更后的营业执照副本(复制件);(资料来源:市场监督管理部门)

③变更后的主要负责人安全资格证书(复制件);(资料来源:应急管理部门)

④变更注册地址的相关证明材料。(资料来源:房产、土地管理部门)

#### 2.2 办理路径

①窗口办:辽宁省沈阳市辽中区蒲东街道蒲水路 28 号辽中区政务服务中心 一楼 3 号建设工程窗口。

②网上办:沈阳政务服务网:

[http://zwfw.shenyang.gov.cn/syzwdt/epointzwmhwz/pages/legal/personaleventdet](http://zwfw.shenyang.gov.cn/syzwdt/epointzwmhwz/pages/legal/personaleventdetail?taskguid=bc8a4d63-ae48-4a27-b98e-3a7f93b49c95) [ail?taskguid=bc8a4d63-ae48-4a27-b98e-3a7f93b49c95](http://zwfw.shenyang.gov.cn/syzwdt/epointzwmhwz/pages/legal/personaleventdetail?taskguid=bc8a4d63-ae48-4a27-b98e-3a7f93b49c95)

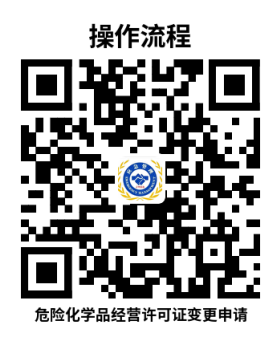

2.3 办理时限:9 个工作日

2.4 温馨提示: 为保障您便捷快速办理行政许可, 建议您优先选择"网上 办"方式。确需到辽中区政务服务中心现场办理,您可先拨打咨询电话,避免业 务高峰期等候,我们为您提供预约服务和延时服务,如有问题可拨打 024-87800025 咨询投诉。

<span id="page-10-0"></span>3.除剧毒化学品、易制爆化学品外其他危险化学品(不 含仓储经营)经营许可证延期

经营许可证的有效期满后,企业需要继续从事危险化学品经营活动的应当在 经营许可证有效期满三个月前向发证机关提出经营许可证的延期申请。并提交相 关申请文件、资料。可选择窗口办理和网上办理。

#### 3.1 需提供要件

①申请经营许可证的文件及延期申请书;(资料来源:申请经营许可证的文 件来源:申请企业;申请书来源:沈阳市政务服务网事项办理页面下载: [http://zwfw.shenyang.gov.cn/syzwdt/epointzwmhwz/pages/legal/personaleventdet](http://zwfw.shenyang.gov.cn/syzwdt/epointzwmhwz/pages/legal/personaleventdetail?taskguid=a1357299-4bd3-4258-bdb0-20f2f1326579%20) [ail?taskguid=a1357299-4bd3-4258-bdb0-20f2f1326579 中](http://zwfw.shenyang.gov.cn/syzwdt/epointzwmhwz/pages/legal/personaleventdetail?taskguid=a1357299-4bd3-4258-bdb0-20f2f1326579%20)—申请材料—申请

材料目录—材料详情—查看详情—空白表格下载)

②安全生产规章制度和岗位操作规程的目录清单;(资料来源:申请企业)

③企业主要负责人、安全生产管理人员的相关资格证书(复制件)(资料来 源: 应急管理部门)和其他从业人员培训合格的证明材料;(资料来源: 申请企 业)

④经营场所产权证明文件或者租赁证明文件(复制件);(资料来源:房产、 土地管理部门)

⑤市场监督管理部门颁发的企业性质营业执照或者企业名称预先核准文件 (复制件);(资料来源:市场监督管理部门)

⑥危险化学品事故应急预案备案登记表(复制件)。(资料来源:应急管理部 门)

#### 3.2 办理路径

①窗口办:辽宁省沈阳市辽中区蒲东街道蒲水路 28 号辽中区政务服务中心 一楼 3 号建设工程窗口。

②网上办:沈阳政务服务网:

[http://zwfw.shenyang.gov.cn/syzwdt/epointzwmhwz/pages/legal/personaleventdet](http://zwfw.shenyang.gov.cn/syzwdt/epointzwmhwz/pages/legal/personaleventdetail?taskguid=a1357299-4bd3-4258-bdb0-20f2f1326579%20)

[ail?taskguid=a1357299-4bd3-4258-bdb0-20f2f1326579](http://zwfw.shenyang.gov.cn/syzwdt/epointzwmhwz/pages/legal/personaleventdetail?taskguid=a1357299-4bd3-4258-bdb0-20f2f1326579%20) 

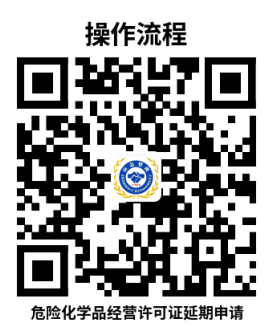

3.3 办理时限:9 个工作日

3.4 温馨提示: 为保障您便捷快速办理行政许可, 建议您优先选择"网上 办"方式。确需到辽中区政务服务中心现场办理,您可先拨打咨询电话,避免业 务高峰期等候,我们为您提供预约服务和延时服务,如有问题可拨打 024-87800025 咨询投诉。

### <span id="page-12-0"></span>4.除剧毒化学品、易制爆化学品外其他危险化学品(不 含仓储经营)经营许可证重新颁发

已经取得经营许可证的企业有如下情形:不带有储存设施的经营企业变更其 经营场所的、经营方式发生变化的、许可范围发生变化的,应当重新申请办理经 营许可证,并提交相关文件、资料。可选择窗口办理和网上办理。

#### 4.1 需提供要件

①申请经营许可证的文件及申请书;(资料来源:申请经营许可证的文件来 源: 申请企业; 申请书来源: 沈阳市政务服务网事项办理页面下载:

[http://zwfw.shenyang.gov.cn/syzwdt/epointzwmhwz/pages/legal/personaleventdet](http://zwfw.shenyang.gov.cn/syzwdt/epointzwmhwz/pages/legal/personaleventdetail?taskguid=b3bb7e81-7512-4c1a-b04f-a95da8249019) [ail?taskguid=b3bb7e81-7512-4c1a-b04f-a95da8249019](http://zwfw.shenyang.gov.cn/syzwdt/epointzwmhwz/pages/legal/personaleventdetail?taskguid=b3bb7e81-7512-4c1a-b04f-a95da8249019) 中—申请材料—申请 材料目录—材料详情—查看详情—空白表格下载)

②安全生产规章制度和岗位操作规程的目录清单;(资料来源:申请企业)

③企业主要负责人、安全生产管理人员的相关资格证书(复制件)(资料来 源: 应急管理部门)和其他从业人员培训合格的证明材料;(资料来源: 申请企 业)

④经营场所产权证明文件或者租赁证明文件(复制件);(资料来源:房产、 土地管理部门)

⑤市场监督管理部门颁发的企业性质营业执照或者企业名称预先核准文件 (复制件);(资料来源:市场监督管理部门)

⑥危险化学品事故应急预案备案登记表(复制件)。(资料来源:应急管理部 门)

#### 4.2 办理路径

①窗口办:辽宁省沈阳市辽中区蒲东街道蒲水路 28 号辽中区政务服务中心 一楼 3 号建设工程窗口。

②网上办:沈阳政务服务网:

[http://zwfw.shenyang.gov.cn/syzwdt/epointzwmhwz/pages/legal/personaleventdet](http://zwfw.shenyang.gov.cn/syzwdt/epointzwmhwz/pages/legal/personaleventdetail?taskguid=b3bb7e81-7512-4c1a-b04f-a95da8249019)

[ail?taskguid=b3bb7e81-7512-4c1a-b04f-a95da8249019](http://zwfw.shenyang.gov.cn/syzwdt/epointzwmhwz/pages/legal/personaleventdetail?taskguid=b3bb7e81-7512-4c1a-b04f-a95da8249019)

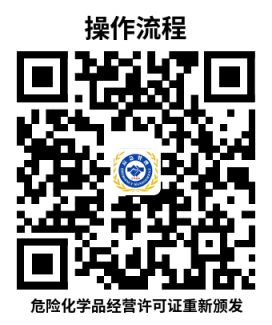

4.3 办理时限:9 个工作日

4.4 温馨提示: 为保障您便捷快速办理行政许可, 建议您优先选择"网上 办"方式。确需到辽中区政务服务中心现场办理,您可先拨打咨询电话,避免业 务高峰期等候,我们为您提供预约服务和延时服务,如有问题可拨打 024-87800025 咨询投诉。

#### <span id="page-14-0"></span>5.烟花爆竹经营(零售)许可

零售经营者申请领取零售许可证时应当向所在地发证机关提交相关材料。可 选择窗口办理和网上办理。

#### 5.1 需提供要件

①烟花爆竹经营(零售)经营申请书;(资料来源:沈阳市政务服务网事项 办理页面下载:

[http://zwfw.shenyang.gov.cn/syzwdt/epointzwmhwz/pages/legal/personaleventdet](http://zwfw.shenyang.gov.cn/syzwdt/epointzwmhwz/pages/legal/personaleventdetail?taskguid=f35f7593-a5b9-4a5a-a7f0-8c54a62142b8) [ail?taskguid=f35f7593-a5b9-4a5a-a7f0-8c54a62142b8](http://zwfw.shenyang.gov.cn/syzwdt/epointzwmhwz/pages/legal/personaleventdetail?taskguid=f35f7593-a5b9-4a5a-a7f0-8c54a62142b8) 中—申请材料—申请材 料目录—材料详情—查看详情—空白表格下载)

②零售点及其周围安全条件说明;(资料来源:申请人)

③发证机关要求提供的其他材料(主要负责人经过安全培训合格(资料来源: 应急管理部门);销售人员经过安全知识教育的证明材料)。(资料来源:申请人)

#### 5.2 办理路径

①窗口办:辽宁省沈阳市辽中区蒲东街道蒲水路 28 号辽中区政务服务中心 一楼 3 号建设工程窗口。

②网上办:沈阳政务服务网:

[http://zwfw.shenyang.gov.cn/syzwdt/epointzwmhwz/pages/legal/personaleventdet](http://zwfw.shenyang.gov.cn/syzwdt/epointzwmhwz/pages/legal/personaleventdetail?taskguid=f35f7593-a5b9-4a5a-a7f0-8c54a62142b8) [ail?taskguid=f35f7593-a5b9-4a5a-a7f0-8c54a62142b8](http://zwfw.shenyang.gov.cn/syzwdt/epointzwmhwz/pages/legal/personaleventdetail?taskguid=f35f7593-a5b9-4a5a-a7f0-8c54a62142b8)

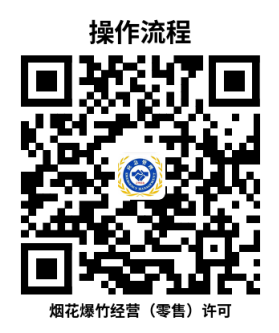

5.3 办理时限:6 个工作日

5.4 温馨提示: 为保障您便捷快速办理行政许可, 建议您优先选择"网上 办"方式。确需到辽中区政务服务中心现场办理,您可先拨打咨询电话,避免业 务高峰期等候,我们为您提供预约服务和延时服务,如有问题可拨打 024-87800025 咨询投诉。

#### <span id="page-15-0"></span>6.金属冶炼建设项目安全设施设计审查

金属冶炼建设项目的安全设施设计应当按照国家有关规定报经有关部门审 查,可选择窗口办理和网上办理。

#### 6.1 需提供要件

①建设项目安全预评价报告;(资料来源:安全评价机构)

②建设项目安全设施设计;(资料来源:设计单位)

③建设项目审批、核准或者备案的文件;(资料来源:投资、行业主管部门)

④建设项目安全设施设计审查申请。(资料来源:沈阳市政务服务网事项办 理页面下载:

[http://zwfw.shenyang.gov.cn/syzwdt/epointzwmhwz/pages/legal/personaleventdet](http://zwfw.shenyang.gov.cn/syzwdt/epointzwmhwz/pages/legal/personaleventdetail?taskguid=fc6aa28a-8f4a-4e78-8c75-88b0dde20d03) [ail?taskguid=fc6aa28a-8f4a-4e78-8c75-88b0dde20d03](http://zwfw.shenyang.gov.cn/syzwdt/epointzwmhwz/pages/legal/personaleventdetail?taskguid=fc6aa28a-8f4a-4e78-8c75-88b0dde20d03) 中—申请材料—申请材 料目录—材料详情—查看详情—空白表格下载)

#### 6.2 办理路径

①窗口办:辽宁省沈阳市辽中区蒲东街道蒲水路 28 号辽中区政务服务中心 一楼 3 号建设工程窗口。

#### ②网上办:沈阳政务服务网:

[http://zwfw.shenyang.gov.cn/syzwdt/epointzwmhwz/pages/legal/personaleventdet](http://zwfw.shenyang.gov.cn/syzwdt/epointzwmhwz/pages/legal/personaleventdetail?taskguid=fc6aa28a-8f4a-4e78-8c75-88b0dde20d03)

[ail?taskguid=fc6aa28a-8f4a-4e78-8c75-88b0dde20d03](http://zwfw.shenyang.gov.cn/syzwdt/epointzwmhwz/pages/legal/personaleventdetail?taskguid=fc6aa28a-8f4a-4e78-8c75-88b0dde20d03)

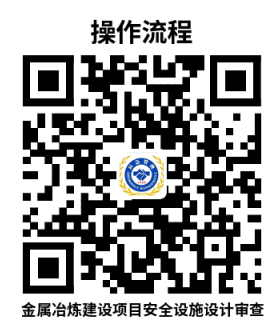

6.3 办理时限:6 个工作日

6.4 温馨提示: 为保障您便捷快速办理安全设施设计审查, 建议您优先选 择"网上办"方式。确需到辽中区政务服务中心现场办理,您可先拨打咨询电话, 避免业务高峰期等候,我们为您提供预约服务和延时服务,如有问题可拨打 024-87800025 咨询投诉。

#### <span id="page-16-0"></span>7.生产、储存烟花爆竹建设项目安全设施设计审查

生产、储存烟花爆竹建设项目的安全设施设计应当按照国家有关规定报经有 关部门审查,可选择窗口办理和网上办理。

#### 7.1 需提供要件

①建设项目安全文件资料;(资料来源:申请企业)

②建设项目安全预评价报告;(资料来源:安全评价机构)

③建设项目审批、核准或者备案的文件;(资料来源:投资、行业主管部门)

④设计单位的设计资质证明文件;(资料来源:设计单位)

 $-15-$ 

⑤建设项目安全设施设计审查申请;(资料来源:沈阳市政务服务网事项办 理页面下载:

[http://zwfw.shenyang.gov.cn/syzwdt/epointzwmhwz/pages/legal/personaleventdet](http://zwfw.shenyang.gov.cn/syzwdt/epointzwmhwz/pages/legal/personaleventdetail?taskguid=c0cb2c46-19c4-44b4-b54c-624318705edc)

[ail?taskguid=c0cb2c46-19c4-44b4-b54c-624318705edc](http://zwfw.shenyang.gov.cn/syzwdt/epointzwmhwz/pages/legal/personaleventdetail?taskguid=c0cb2c46-19c4-44b4-b54c-624318705edc) 中—申请材料—申请

材料目录—材料详情—查看详情—空白表格下载)

⑥建设项目安全设施设计。(资料来源:设计单位)

#### 7.2 办理路径

①窗口办:辽宁省沈阳市辽中区蒲东街道蒲水路 28 号辽中区政务服务中心 一楼 3 号建设工程窗口。

②网上办:沈阳政务服务网:

[http://zwfw.shenyang.gov.cn/syzwdt/epointzwmhwz/pages/legal/personaleventdet](http://zwfw.shenyang.gov.cn/syzwdt/epointzwmhwz/pages/legal/personaleventdetail?taskguid=c0cb2c46-19c4-44b4-b54c-624318705edc) [ail?taskguid=c0cb2c46-19c4-44b4-b54c-624318705edc](http://zwfw.shenyang.gov.cn/syzwdt/epointzwmhwz/pages/legal/personaleventdetail?taskguid=c0cb2c46-19c4-44b4-b54c-624318705edc)

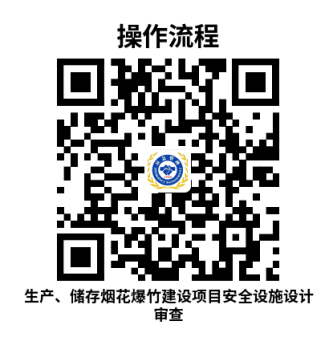

7.3 办理时限:5 个工作日

7.4 温馨提示: 为保障您便捷快速办理安全设施设计审查, 建议您优先选 择"网上办"方式。确需到辽中区政务服务中心现场办理,您可先拨打咨询电话, 避免业务高峰期等候,我们为您提供预约服务和延时服务,如有问题可拨打 024-87800025 咨询投诉。

#### <span id="page-18-0"></span>8.第三类非药品类易制毒化学品经营备案

经营第三类非药品类易制毒化学品的必须进行非药品类易制毒化学品经营 备案,可选择窗口办理和网上办理。

#### 8.1 需提供要件

①非药品类易制毒化学品销售品种、销售量、主要流向等情况的备案申请书; (资料来源:申请企业)

②易制毒化学品管理制度;(资料来源:申请企业)

③产品包装说明和使用说明书;(资料来源:申请企业)

④营业执照副本(复印件)。(资料来源:市场监督管理部门)

#### 8.2 办理路径

①窗口办:辽宁省沈阳市辽中区蒲东街道蒲水路 28 号辽中区政务服务中心 一楼 3 号建设工程窗口。

② 网上办: 非药品类易制毒化学品综合管理信息系统: <https://yzd.mem.gov.cn/>

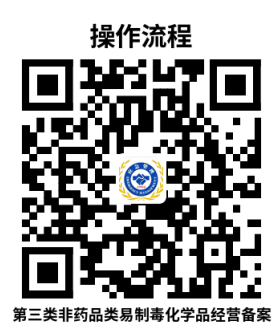

8.3 办理时限:即时办结

8.4 温馨提示: 为保障您便捷快速办理经营备案, 建议您优先选择"网上

办"方式。确需到辽中区政务服务中心现场办理,您可先拨打咨询电话,避免业 务高峰期等候,我们为您提供预约服务和延时服务,如有问题可拨打 024-87800025 咨询投诉。

#### <span id="page-19-0"></span>9.对生产经营单位生产安全事故应急预案备案

易燃易爆物品、危险化学品等危险物品的生产、经营、储存、运输单位,矿 山、金属冶炼、城市轨道交通运营、建筑施工单位,以及宾馆、商场、娱乐场所、 旅游景区等人员密集场所经营单位,应当在应急预案公布之日起 20 个工作日内, 按照分级属地原则,向县级以上人民政府应急管理部门和其他负有安全生产监督 管理职责的部门进行备案,可选择窗口办理和网上办理。

#### 9.1 需提供要件

①风险评估结果;(资料来源:申请企业)

②应急预案电子文档;(资料来源:申请企业)

③应急预案评审意见;(资料来源:申请企业)

④应急资源调查清单;(资料来源:申请企业)

⑤应急预案备案申报表。(资料来源:沈阳市政务服务网事项办理页面下载: [http://zwfw.shenyang.gov.cn/syzwdt/epointzwmhwz/pages/legal/personaleventdet](http://zwfw.shenyang.gov.cn/syzwdt/epointzwmhwz/pages/legal/personaleventdetail?taskguid=97ddf8d7-76ff-4af3-9c49-e297e22f0a2c) [ail?taskguid=97ddf8d7-76ff-4af3-9c49-e297e22f0a2c](http://zwfw.shenyang.gov.cn/syzwdt/epointzwmhwz/pages/legal/personaleventdetail?taskguid=97ddf8d7-76ff-4af3-9c49-e297e22f0a2c) 中—申请材料—申请材 料目录—材料详情—查看详情—空白表格下载)

#### 9.2 办理路径

①窗口办:辽宁省沈阳市辽中区蒲东街道蒲水路 28 号辽中区政务服务中心

一楼 3 号建设工程窗口

②网上办:沈阳政务服务网:

[http://zwfw.shenyang.gov.cn/syzwdt/epointzwmhwz/pages/legal/personaleventdet](http://zwfw.shenyang.gov.cn/syzwdt/epointzwmhwz/pages/legal/personaleventdetail?taskguid=97ddf8d7-76ff-4af3-9c49-e297e22f0a2c)

[ail?taskguid=97ddf8d7-76ff-4af3-9c49-e297e22f0a2c](http://zwfw.shenyang.gov.cn/syzwdt/epointzwmhwz/pages/legal/personaleventdetail?taskguid=97ddf8d7-76ff-4af3-9c49-e297e22f0a2c)

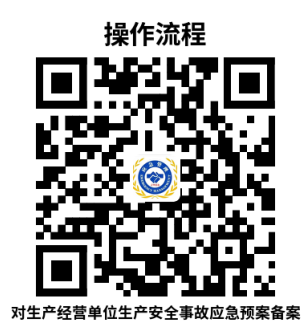

9.3 办理时限:1 个工作日

9.4 温馨提示: 为保障您便捷快速办理应急预案备案, 建议您优先选择"网 上办"方式。确需到辽中区政务服务中心现场办理,您可先拨打咨询电话,避免 业务高峰期等候,我们为您提供预约服务和延时服务,如有问题可拨打 024-87800025 咨询投诉。

#### <span id="page-20-0"></span>10.重大危险源备案

危险化学品单位在完成重大危险源安全评估报告或者安全评价报告后 15 日 内,应当填写重大危险源备案申请表,连同重大危险源档案材料,报送所在地县 级人民政府安全生产监督管理部门备案,可选择窗口办理和网上办理。

#### 10.1 需提供要件

①重大危险源备案申请表;(资料来源:沈阳市政务服务网事项办理页面下 载:

 $-19-$ 

[http://zwfw.shenyang.gov.cn/syzwdt/epointzwmhwz/pages/legal/personaleventdet](http://zwfw.shenyang.gov.cn/syzwdt/epointzwmhwz/pages/legal/personaleventdetail?taskguid=06db05eb-e48f-4e99-ac8f-c1be19655b48) [ail?taskguid=06db05eb-e48f-4e99-ac8f-c1be19655b48](http://zwfw.shenyang.gov.cn/syzwdt/epointzwmhwz/pages/legal/personaleventdetail?taskguid=06db05eb-e48f-4e99-ac8f-c1be19655b48) 中—申请材料—申请 材料目录—材料详情—查看详情—空白表格下载)

重大危险源关键装置、重点部位的责任人、责任机构名称;(资料来源: 申请企业)

重大危险源场所安全警示标志的设置情况;(资料来源:申请企业)

重大危险源安全操作规程清单;(资料来源:申请企业)

安全监测监控系统检测、检验结果;(资料来源:申请企业)

重大危险源安全管理规章制度清单;(资料来源:申请企业)

区域位置图;(资料来源:申请企业)

工艺流程图;(资料来源:申请企业)

重大危险源事故应急预案;(资料来源:应急管理部门)

主要设备一览表;(资料来源:申请企业)

安全监测监控系统、措施说明;(资料来源:申请企业)

重大危险源事故评审意见;(资料来源:申请企业)

重大危险源事故评估报告;(资料来源:申请企业)

平面布置图;(资料来源:申请企业)

涉及的所有危险化学品安全技术说明书清单;(资料来源:申请企业)

重大危险源事故演练计划;(资料来源:申请企业)

重大危险源标识、分级记录;(资料来源:申请企业)

重大危险源基本特征表;(资料来源:申请企业)

安全评估报告。(资料来源:安全评价机构)

#### 10.2 办理路径

①窗口办:辽宁省沈阳市辽中区蒲东街道蒲水路 28 号辽中区政务服务中心 一楼 3 号建设工程窗口

②网上办:沈阳政务服务网:

[http://zwfw.shenyang.gov.cn/syzwdt/epointzwmhwz/pages/legal/personaleventdet](http://zwfw.shenyang.gov.cn/syzwdt/epointzwmhwz/pages/legal/personaleventdetail?taskguid=06db05eb-e48f-4e99-ac8f-c1be19655b48)

[ail?taskguid=06db05eb-e48f-4e99-ac8f-c1be19655b48](http://zwfw.shenyang.gov.cn/syzwdt/epointzwmhwz/pages/legal/personaleventdetail?taskguid=06db05eb-e48f-4e99-ac8f-c1be19655b48)

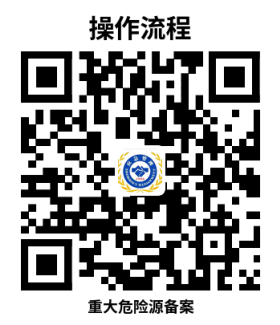

10.3 办理时限:1 个工作日

10.4 温馨提示: 为保障您便捷快速办理重大危险源备案, 建议您优先选择 "网上办"方式。确需到辽中区政务服务中心现场办理,您可先拨打咨询电话, 避免业务高峰期等候,我们为您提供预约服务和延时服务,如有问题可拨打 024-87800025 咨询投诉。

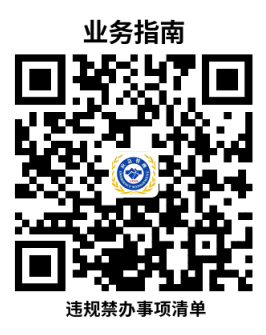

### 违规禁办事项清单

<span id="page-23-0"></span>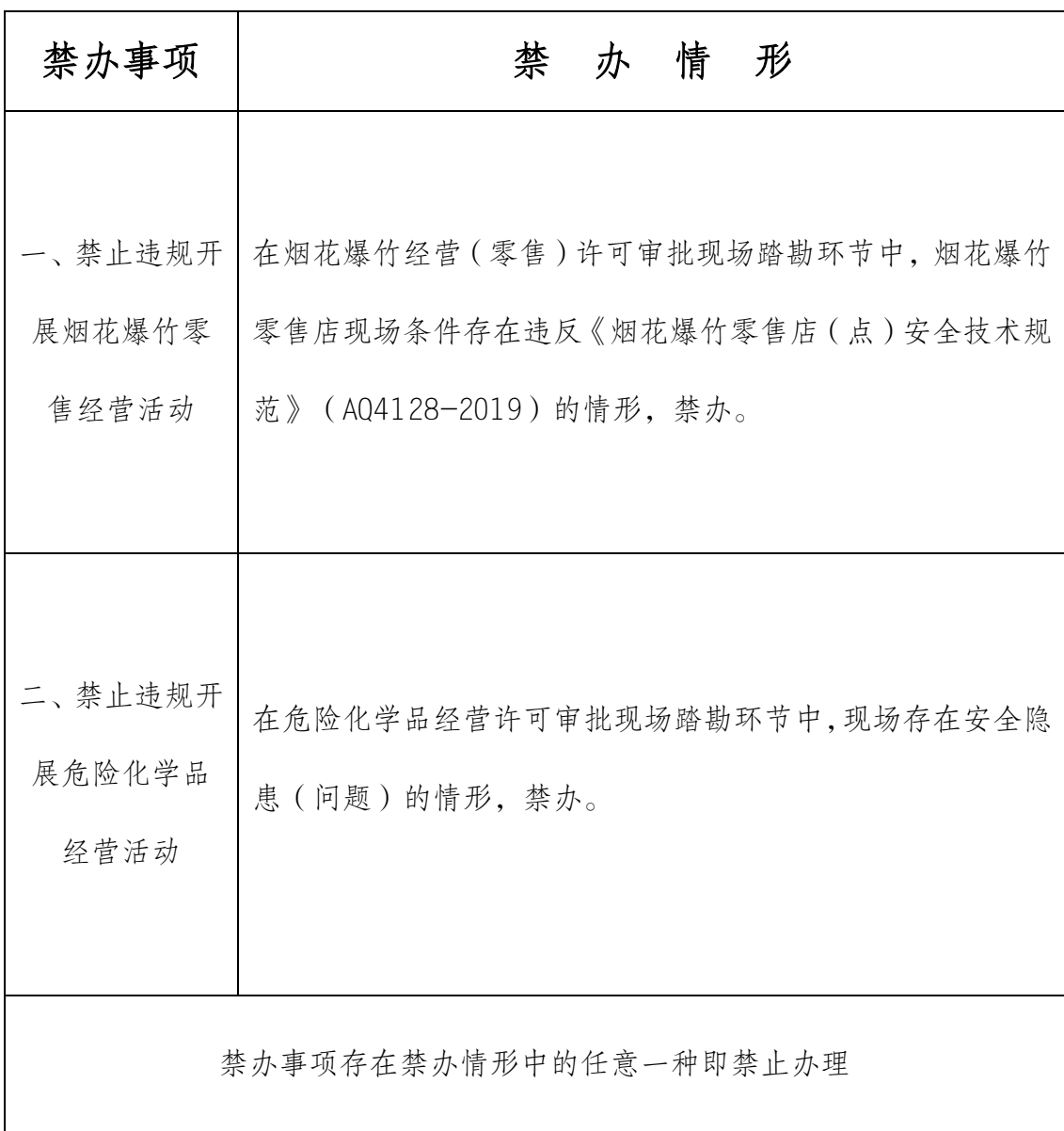

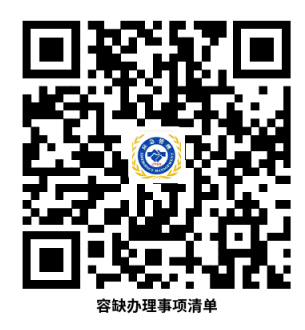

### 容缺办理事项清单

<span id="page-24-0"></span>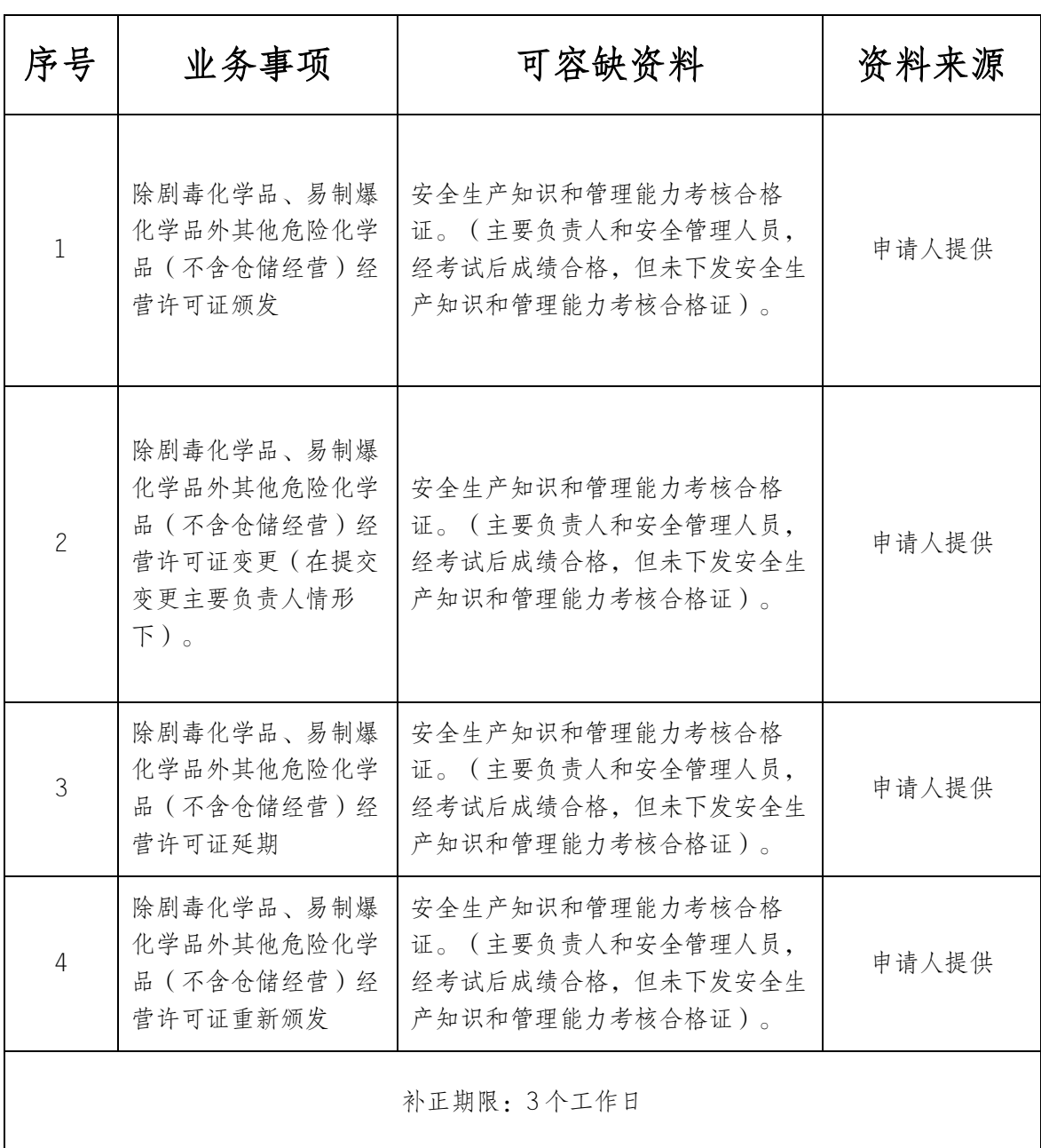

注:一个业务事项涉及多种可容缺资料的,可同时容缺。

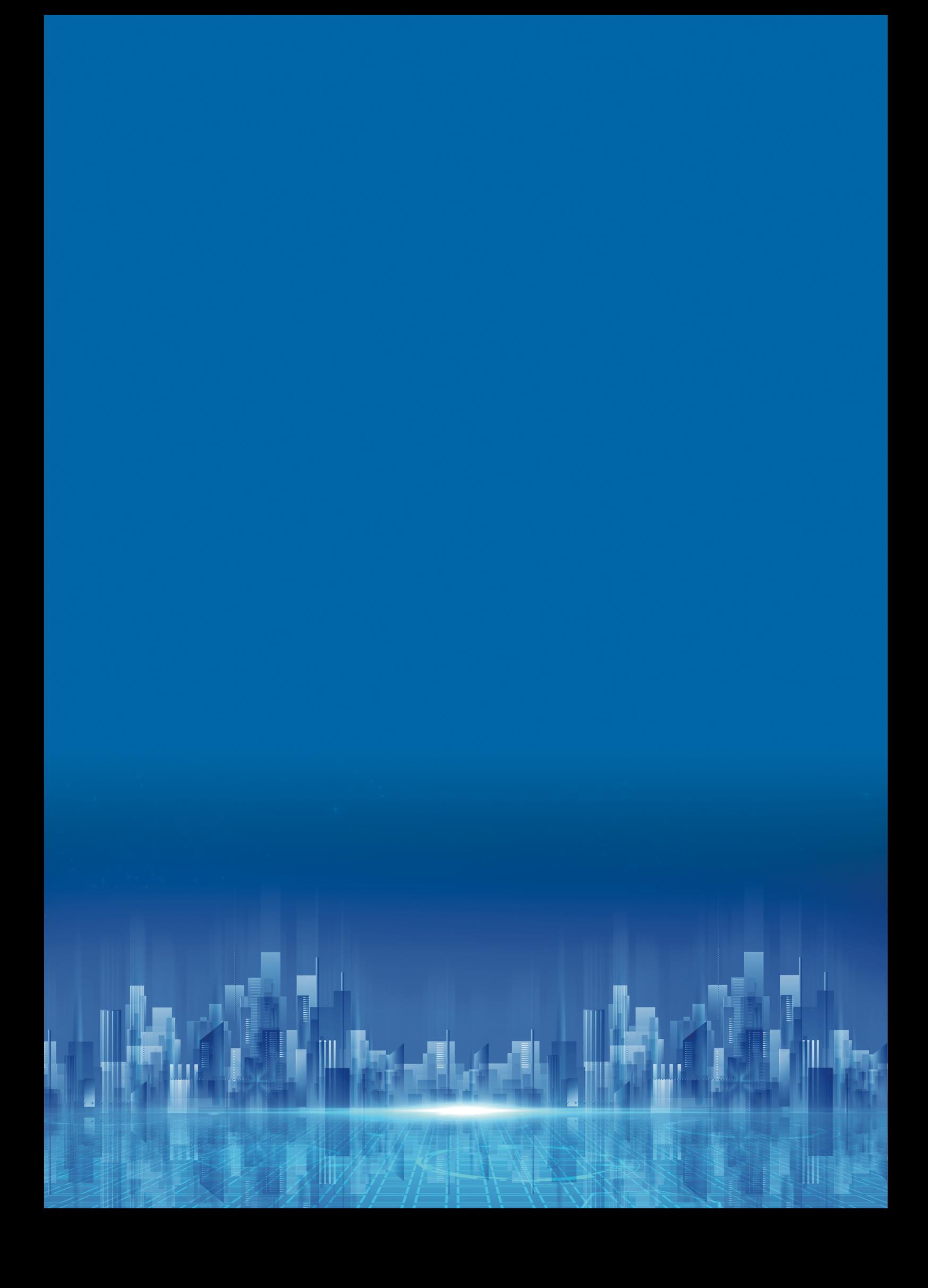